# **OMRO**

### EtherCAT N-Smart Series Library Sysmac Library for NJ/NX/NY Controller SYSMAC-XR005

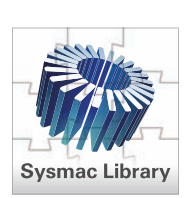

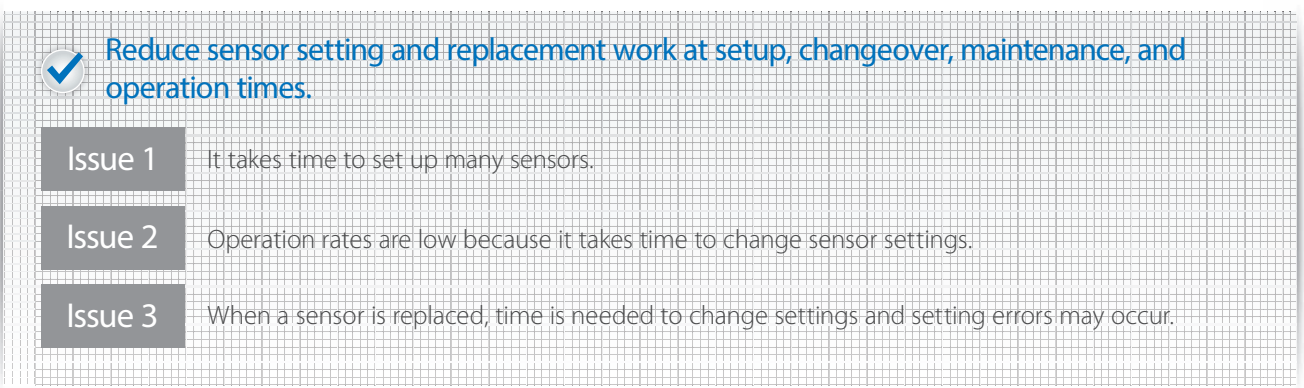

## EtherCAT N-Smart Series Library offers solution!

The Parameter Backup Function Block backs up the parameters for each sensor communications unit\*1 or sensor amplifier unit<sup>\*2</sup> individually (upload settings from the unit), and the Parameter Restore Function Block restores them individually (download settings to the unit), without connecting to a PC. You can easily change settings for sensor communications units and sensor amplifier units.

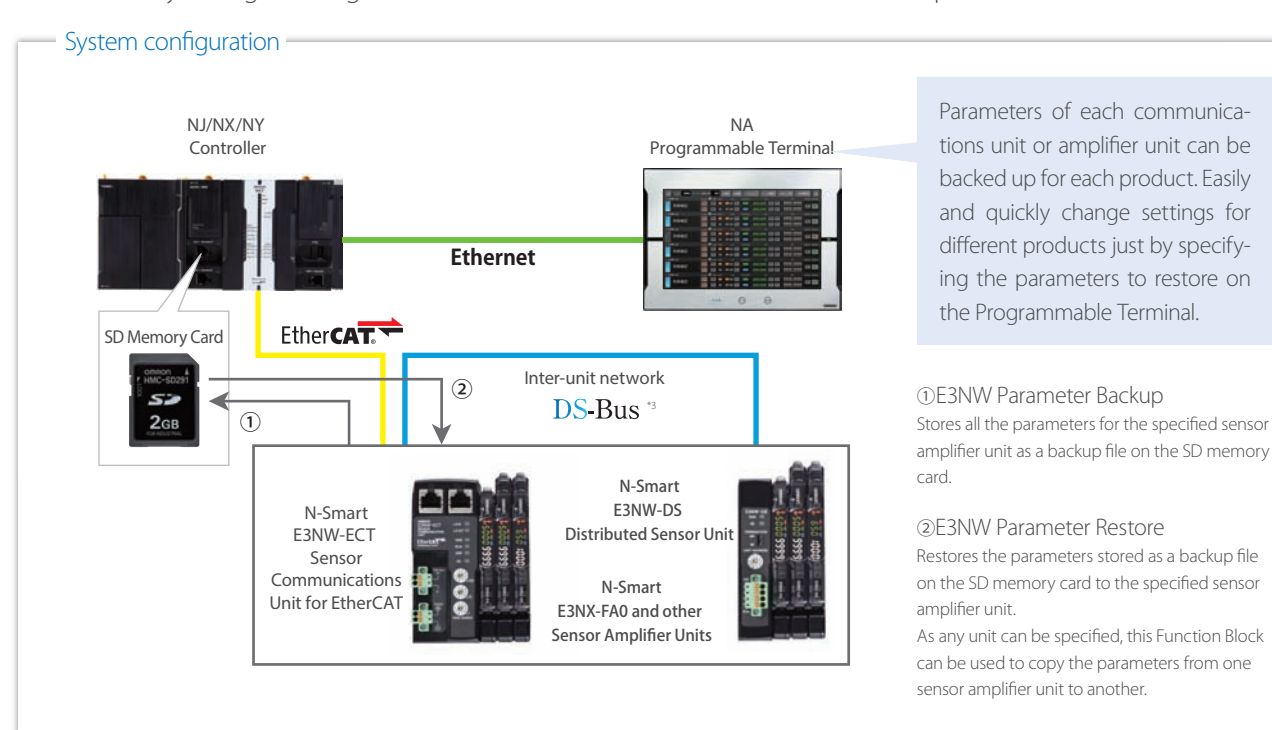

\*1. The Backup and Restore functions of the NJ/NX CPU Unit and the NY IPC Machine Controller can back up and restore the parameters for all the E3NW-ECT Sensor Communication Units at once. The addition of this library allows you to back up and restore the parameters for each node individually.

- \*2. This library can be used to back up and restore parameters for each sensor amplifier unit individually, which is not possible with the Backup and Restore functions of the NJ/NX CPU Unit and the NY IPC Machine Controller.
- \*3. The DS-Bus is an Omron inter-unit network communications protocol that connects the E3NW-ECT Sensor Communications Unit and E3NW-DS Distributed Sensor Units.

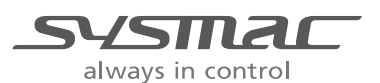

#### Downloading settings when replacing a sensor amplifier unit

#### From To

- ① Manually record parameters to make a procedure manual
- ② Replace a sensor amplifier unit

③ Set parameters manually according to the procedure manual

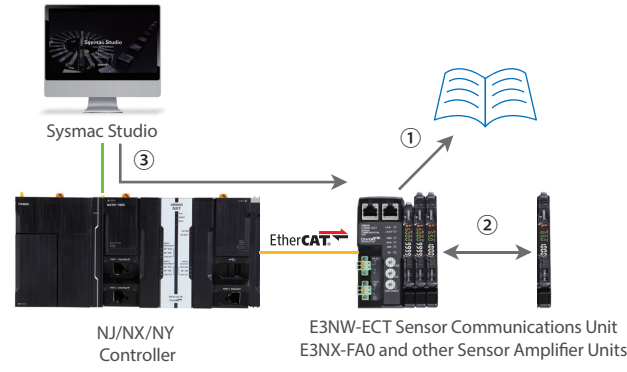

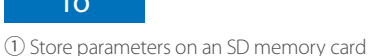

- ② Replace a sensor amplifier unit
- ③ Restore the parameters stored on the SD memory card

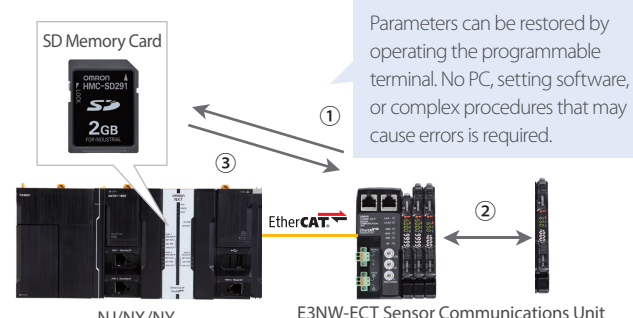

NJ/NX/NY **Controller** 

E3NW-ECT Sensor Communications Unit E3NX-FA0 and other Sensor Amplifier Units

#### Compatible Models

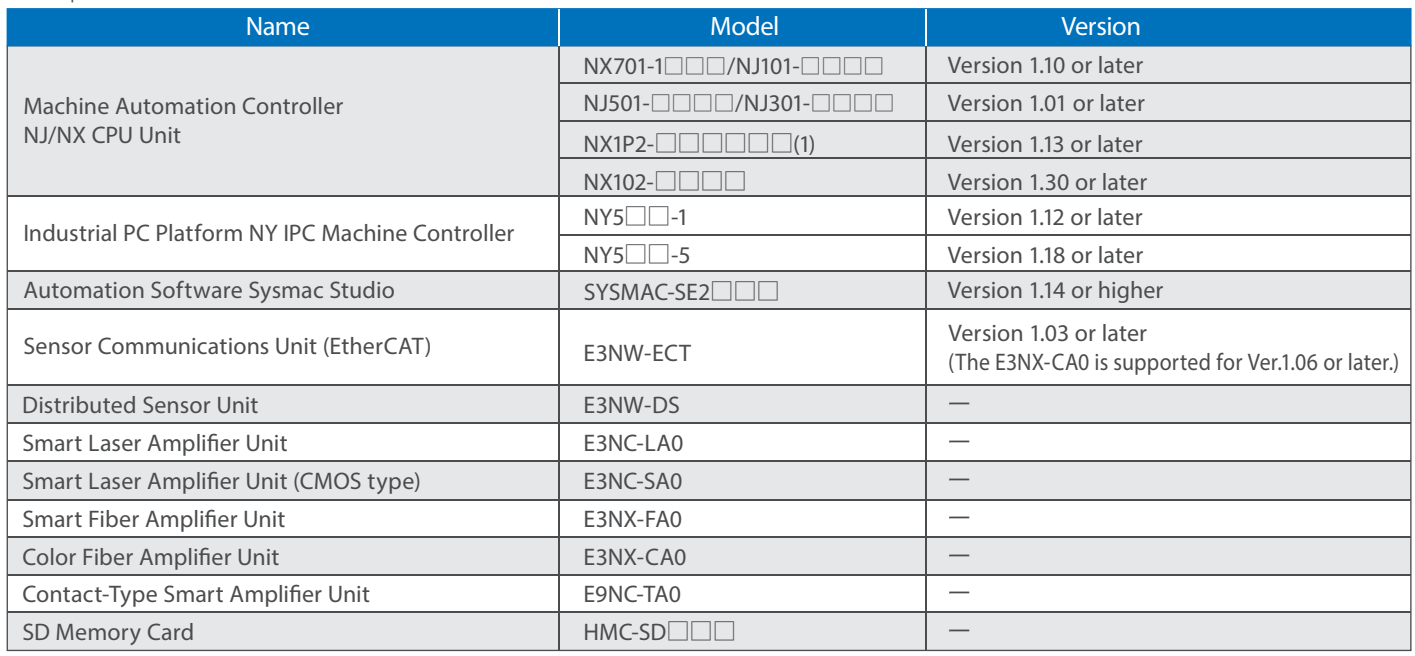

#### Function Block (FB) Specifications

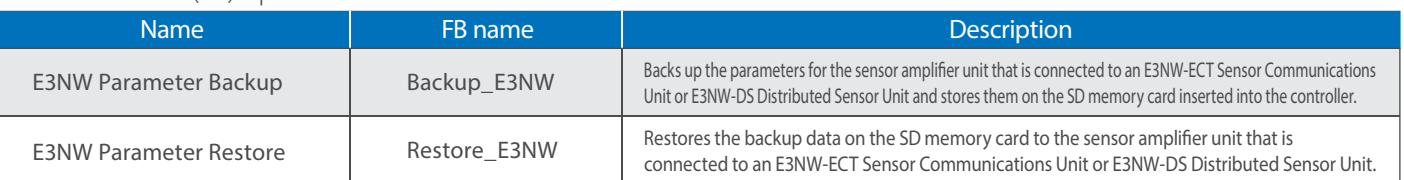

Sysmac is a trademark or registered trademark of OMRON Corporation in Japan and other countries for OMRON factory automation products. EtherCAT® is registered trademark and patented technology, licensed by Beckhoff Automation GmbH, Germany.

EtherNet/IP™ is a trademark of the ODVA. The SD logo is a trademark of SD-3C, LLC.  $\blacktriangleright$ 

Other company names and product names in this document are the trademarks or registered trademarks of their respective companies.

Note: Do not use this document to operate the Unit.

#### **OMRON Corporation Industrial Automation Company Kyoto, JAPAN**

 **Contact: www.ia.omron.com**

#### *Regional Headquarters*

**OMRON EUROPE B.V.** Wegalaan 67-69, 2132 JD Hoofddorp The Netherlands Tel: (31)2356-81-300/Fax: (31)2356-81-388

**OMRON ASIA PACIFIC PTE. LTD.** No. 438A Alexandra Road # 05-05/08 (Lobby 2), Alexandra Technopark, Singapore 119967 Tel: (65) 6835-3011/Fax: (65) 6835-2711

**OMRON ELECTRONICS LLC** 2895 Greenspoint Parkway, Suite 200 Hoffman Estates, IL 60169 U.S.A. Tel: (1) 847-843-7900/Fax: (1) 847-843-7787

**OMRON (CHINA) CO., LTD.** Room 2211, Bank of China Tower, 200 Yin Cheng Zhong Road, PuDong New Area, Shanghai, 200120, China Tel: (86) 21-5037-2222/Fax: (86) 21-5037-2200 Cat. No. P094-E1-03 0219(1115)

**Authorized Distributor:**

In the interest of product improvement, specifications are subject to change without notice. © OMRON Corporation 2015-2019 All Rights Reserved. **CSM\_3\_3\_0219**

**Cat. No. P094-E1-03**